### Нелинейное программирование

ЗАДАНИЕ. Решить задачу методом Зойтендейка. Вычисления вести в натуральных дробях.

$$
\max(-6x_1^2 - x_2^2 + 2x_1x_2 + 10x_2)
$$
\n
$$
\begin{cases}\n2x_1 + x_2 \le 5 \\
2x_1 + x_2 \ge 2 \\
x_1, x_2 \ge 0\n\end{cases}
$$

Пусть  $\overline{x_0} = (0, 4)$ .

PEIIIEHUE.

Метод Зойтендейка - представитель класса методов возможных направлений. На каждой итерации метода находят возможное направление спуска, а затем проводят оптимизацию вдоль этого направления. Из начальной точки  $\overline{X_0}$ , лежащей внутри области допустимых значений переменных, движение осуществляется по направлению вектора градиента  $\nabla F(\overline{x_0})$  до тех пор, пока не будет достигнута граница области либо максимальное значение вдоль направления.

Обозначим целевую функцию  $F = -6x_1^2 - x_2^2 + 2x_1x_2 + 10x_2 \rightarrow \text{max}$  $III$ аг $0$ 

Координаты начальной точки  $\overline{x_0}$  = (0,4) удовлетворяют всем ограничениям системы, а значит, точка является допустимой. Значение функции в этой точке  $F(\overline{x_0}) = 0 - 16 + 0 + 40 = 24$ .  $III$ аг $1$ 

Найдём вектор градиента  $\nabla F$  функции  $F$  в точке  $\overline{X_0}$  $\nabla F = (-12x_1 + 2x_2, -2x_2 + 2x_1 + 10),$  $\nabla F(\overline{x_{0}}) = (8, 2).$ 

Тогда координаты новой точки

$$
\overline{x_1} = \overline{x_0} + \alpha_0 \cdot \nabla F(\overline{x_0}) = (0 + 8\alpha_0, 4 + 2\alpha_0) = (8\alpha_0, 4 + 2\alpha_0).
$$

©МатБюро - Решение задач по математике, экономике, статистике, программированию

 $III$ аг 2

Определим интервал допустимых значений для параметра  $\alpha_0$ , подставляя координаты точки  $\overline{x}_1$  в систему ограничений задачи

$$
\begin{cases}\n16\alpha_0 + 4 + 2\alpha_0 \le 5 \\
16\alpha_0 + 4 + 2\alpha_0 \ge 2 \\
8\alpha_0 \ge 0 \\
4 + 2\alpha_0 \ge 0\n\end{cases}\n\begin{cases}\n18\alpha_0 \le 1 \\
18\alpha_0 \ge -2 \\
8\alpha_0 \ge 0 \\
2\alpha_0 \ge -4\n\end{cases}\n\begin{cases}\n\alpha_0 \le \frac{1}{18} \\
\alpha_0 \ge -\frac{1}{9} \\
\alpha_0 \ge 0 \\
\alpha_0 \ge -2\n\end{cases}\n0 \le \alpha_0 \le \frac{1}{18}.
$$

## Шаг $3$

Необходимо выбирать такую величину шага  $\alpha_0$ , которая обеспечит функции  $F$  максимум. Если рассматривать  $\overline{X_0}$  как строку, то искомое значение параметра можно найти из условия равенства нулю скалярного произведения этих векторов  $\nabla F(\overline{x_1}) \cdot \nabla F(\overline{x_0}) = 0$ .

Подставляя  $\overline{x_1} = (8\alpha_0, 4 + 2\alpha_0)$  в выражения для координат вектора градиента V F, получим

$$
\nabla F(\overline{x_1}) = (-96\alpha_0 + 8 + 4\alpha_0, 16\alpha_0 - 8 - 4\alpha_0 + 10) = (-92\alpha_0 + 8, 12\alpha_0 + 2).
$$
  
Tor<sub>1</sub>a  

$$
\nabla F(\overline{x_1}) \cdot \nabla F(\overline{x_2}) = (-92\alpha_0 + 8) \cdot 8 + (12\alpha_0 + 2) \cdot 2 = 68 - 712\alpha.
$$

$$
V \cup (x_1) \cup V \cup (x_0) = (-32a_0 + 0) \cup 0 + (12a_0 + 2) \cup 2 = 00 - 712a_0.
$$
  
Приравниваем полученное выражение к нулю и получаем искомое значение

параметра  
68 – 712
$$
\alpha_0
$$
 = 0;  
 $\alpha_0 = \frac{17}{179}$ .

178

Поскольку  $\frac{17}{178}$  >  $\frac{1}{18}$ , то есть найденное значение расположено правее отрезка 0 ≤  $\alpha_0$  ≤  $\frac{1}{19}$ , то принимается правая граница  $\alpha_0 = \frac{1}{18}$ . А тогда

$$
\overline{x_1} = (8\alpha_0, 4 + 2\alpha_0) = \left(\frac{8}{18}, 4 + \frac{2}{18}\right) = \left(\frac{4}{9}, 4 + \frac{1}{9}\right) = \left(\frac{4}{9}, \frac{37}{9}\right).
$$

Тогда

#### Задача по нелинейному программированию скачана с https://www.matburo.ru/ex\_mp.php?p1=mpnp

(больше примеров по ссылке)

©МатБюро - Решение задач по математике, экономике, статистике, программированию

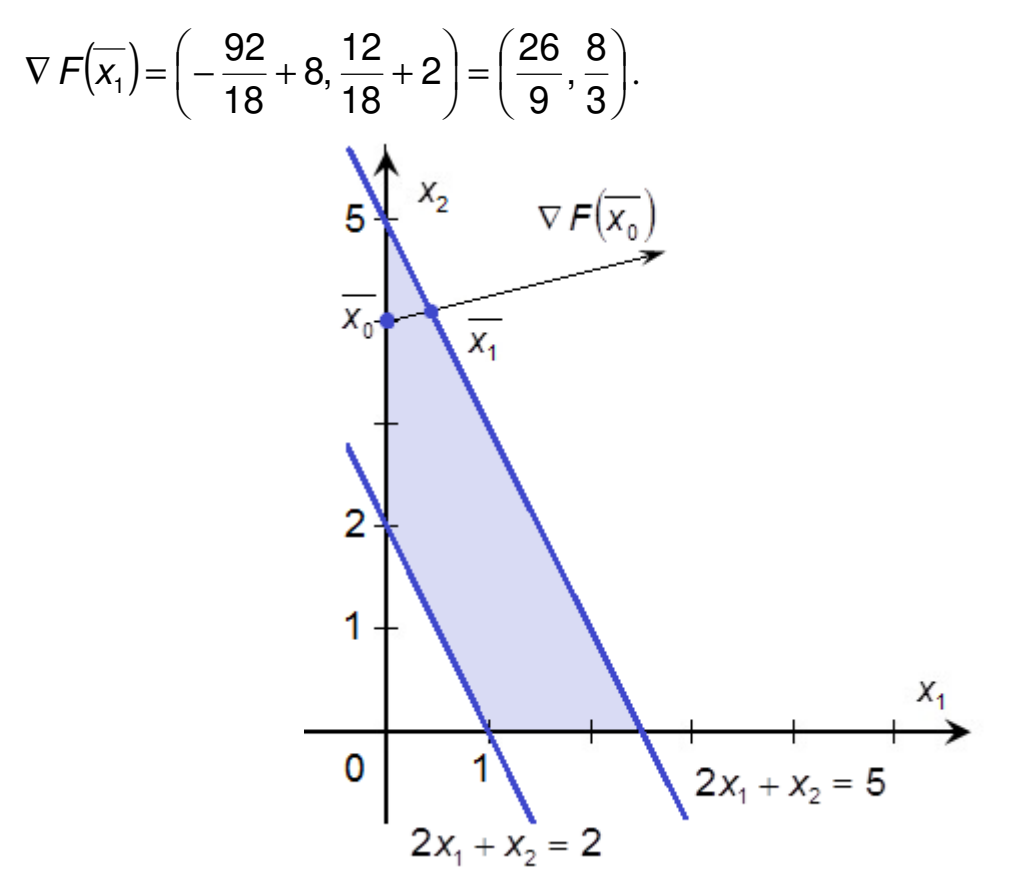

Шаг $4$ 

Точка  $\overline{x_1}$  находится на границе области допустимых значений переменных, а движение в направлении вектора  $\nabla F(\overline{x_1})$  выведет за пределы этой области. Поэтому следующую точку поиска будем находить с использованием формулы  $\overline{x_{k+1}} = \overline{x_k} + \alpha_k S_k$ , где  $S_k$  – новое направление движения, составляющее минимальный острый угол с вектором градиента и направлено либо внутрь области, либо по её границе.

Точка  $\overline{x_1}$  лежит на прямой  $2x_1 + x_2 = 5$ . В таком случае говорят, что ограничение  $2x_1 + x_2 \le 5$  является активным в этой точке. Обозначим вектор коэффициентов при переменных в этом уравнении  $a_1 = (2,1)$ .

Направление  $S_1 = (b_1, b_2)$  очередного шага определяется из условия равенства нулю скалярного произведения векторов  $a_1S_1 = 0$ . Находим  $a_1S_1 = 2b_1 + b_2 = 0$ ;  $b_2 = -2b_1$ .

Находим единичный вектор из условия  $|S_1| = 1$ . Длина вектора  $S_1$  $|S_1| = \sqrt{b_1^2 + b_2^2} = \sqrt{b_1^2 + (-2b_1)^2} = \sqrt{5b_1^2} = \sqrt{5b_1} = 1;$ 

### (больше примеров по ссылке)

©МатБюро - Решение задач по математике, экономике, статистике, программированию

откуда

$$
b_1 = \frac{1}{\sqrt{5}} = \frac{\sqrt{5}}{5} \, .
$$

Тогда 
$$
b_2 = -2b_1 = -\frac{2\sqrt{5}}{5}
$$
.  
Тогда  $S_1 = \left(\frac{\sqrt{5}}{5}, -\frac{2\sqrt{5}}{5}\right)$ 

Шаг $5$ 

Следующая точка  $\overline{x_2} = \overline{x_1} + \alpha_1 S_1$ , то есть  $\overline{x_2} = \left(\frac{4}{9}, \frac{37}{9}\right) + \alpha_1 \left(\frac{\sqrt{5}}{5}, -\frac{2\sqrt{5}}{5}\right) = \left(\frac{4}{9} + \alpha_1 \frac{\sqrt{5}}{5}, \frac{37}{9} - \alpha_1 \frac{2\sqrt{5}}{5}\right).$ 

Находим значение параметра 
$$
\alpha_1
$$
, при которые точка  $\overline{x_2}$  принадлежит области допустимых значений переменных. Первое неравенство выполнится

автоматически, поскольку точка  $\overline{X_2}$  лежит на этой прямой.

$$
\begin{cases} \frac{8}{9} + \alpha_1 \frac{2\sqrt{5}}{5} + \frac{37}{9} - \alpha_1 \frac{2\sqrt{5}}{5} \le 5 \\ \frac{8}{9} + \alpha_1 \frac{2\sqrt{5}}{5} + \frac{37}{9} - \alpha_1 \frac{2\sqrt{5}}{5} \ge 2 \\ \frac{4}{9} + \alpha_1 \frac{\sqrt{5}}{5} \ge 0 \\ \frac{37}{9} - \alpha_1 \frac{2\sqrt{5}}{5} \ge 0 \end{cases} \qquad \qquad \begin{cases} 5 \le 5 \\ 5 \ge 2 \\ \alpha_1 \ge -\frac{4\sqrt{5}}{9} \\ \alpha_1 \le \frac{37\sqrt{5}}{18} \end{cases} - \frac{4\sqrt{5}}{9} \le \alpha_1 \le \frac{37\sqrt{5}}{18}.
$$

Шаг б

Находим параметр  $\alpha_1$ , доставляющий максимум функции  $F$  в направлении вектора  $S_1$ . Для этого подставим координаты точки  $\overline{X_2}$  в функцию  $F$ 

$$
h(\alpha_1)=F(\overline{x_2})=\frac{2161}{81}-\frac{22\sqrt{5}}{45}\alpha_1-\frac{14}{5}\alpha_1^2;
$$

находим производную

$$
\frac{\partial h}{\partial \alpha_1} = -\frac{22\sqrt{5}}{45} - \frac{28}{5} \alpha_1;
$$

#### (больше примеров по ссылке)

©МатБюро - Решение задач по математике, экономике, статистике, программированию

$$
\frac{\partial h}{\partial \alpha_1} = 0 \text{ при } -\frac{22\sqrt{5}}{45} - \frac{28}{5} \alpha_1 = 0 ;
$$
  

$$
\frac{22\sqrt{5}}{9} + 28\alpha_1 = 0 ;
$$
  

$$
\alpha_1 = -\frac{11\sqrt{5}}{126}, \text{ и это точка максимума, T.K. } \frac{\partial^2 h}{\partial \alpha_1^2} = -\frac{28}{5} < 0.
$$

Это значение входит в промежуток  $\frac{4\sqrt{5}}{9} \le \alpha_1 \le \frac{37\sqrt{5}}{18}$ , поэтому принимаем

его за новый шаг  $\alpha_1 = -\frac{11\sqrt{5}}{126}$ . Теперь можно найти координаты точки

$$
\overline{x_2} = \left(\frac{4}{9} + \alpha_1 \frac{\sqrt{5}}{5}, \frac{37}{9} - \alpha_1 \frac{2\sqrt{5}}{5}\right) = \left(\frac{4}{9} - \frac{11\sqrt{5}}{126} \cdot \frac{\sqrt{5}}{5}, \frac{37}{9} + \frac{11\sqrt{5}}{126} \cdot \frac{2\sqrt{5}}{5}\right) = \\ = \left(\frac{4}{9} - \frac{11}{126}, \frac{37}{9} + \frac{22}{126}\right) = \left(\frac{56 - 11}{126}, \frac{518 + 22}{126}\right) = \left(\frac{45}{126}, \frac{540}{126}\right) = \left(\frac{5}{14}, \frac{30}{7}\right).
$$

Находим координаты вектора градиента в этой точке

$$
\nabla F(\overline{x_2}) = \left(-\frac{30}{7} + \frac{60}{7}, -\frac{60}{7} + \frac{5}{7} + 10\right) = \left(\frac{30}{7}, \frac{15}{7}\right).
$$

Поскольку скалярное произведение

$$
\nabla F(\overline{x_2}) \cdot S_1 = \frac{30}{7} \cdot \frac{\sqrt{5}}{5} + \frac{15}{7} \cdot \left( -\frac{2\sqrt{5}}{5} \right) = \frac{6\sqrt{5}}{7} - \frac{6\sqrt{5}}{7} = 0
$$
, to be  
zero  $\nabla F(\overline{x_2})$ 

ортогонален вектору  $S_1$ , а значит, найденная точка  $\overline{x}_2 = \left(\frac{5}{14}, \frac{30}{7}\right)$  доставляет целевой функции F максимум.

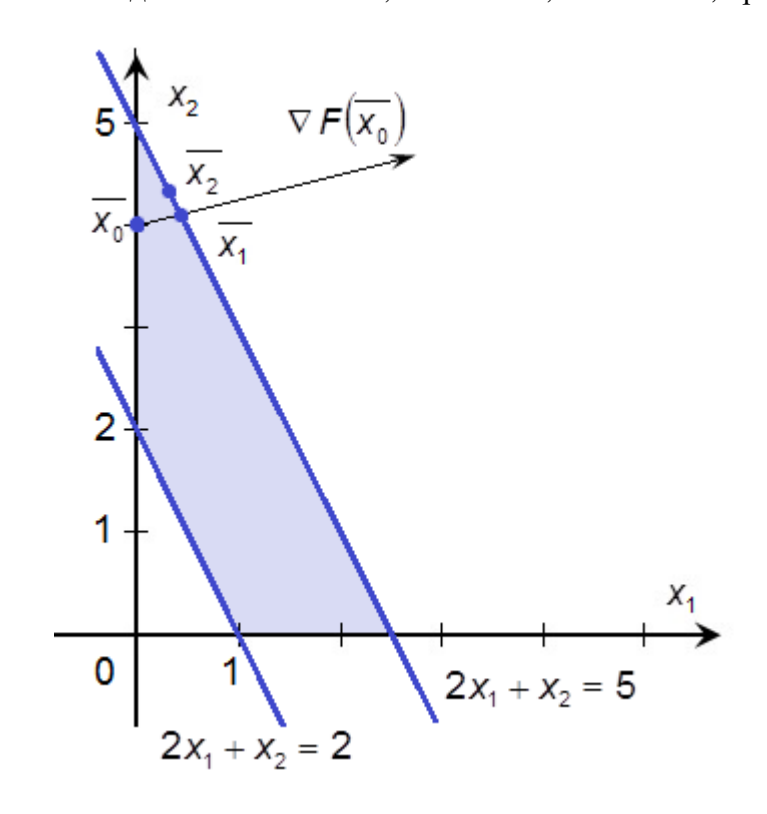

## Шаг 7

Находим максимальное значение функции

$$
F_{\text{max}} = F(\overline{x_2}) = -6 \cdot \left(\frac{5}{14}\right)^2 - \left(\frac{30}{7}\right)^2 + 2 \cdot \frac{5}{14} \cdot \frac{30}{7} + 10 \cdot \frac{30}{7} = -\frac{75}{98} - \frac{900}{49} +
$$
  
+ 2 \cdot \frac{5}{14} \cdot \frac{30}{7} + 10 \cdot \frac{30}{7} = -\frac{75}{98} - \frac{900}{49} + \frac{150}{49} + \frac{300}{7} = \frac{-75 - 1500 + 4200}{98} = \frac{375}{14}.

# ОТВЕТ:

$$
\max(-6x_1^2 - x_2^2 + 2x_1x_2 + 10x_2) = \frac{375}{14}
$$
 *достигается в точке*  $\overline{x_2} = \left(\frac{5}{14}, \frac{30}{7}\right)$ .